## SAP ABAP table CRMC IC EVENTS T {Repository of IC Events}

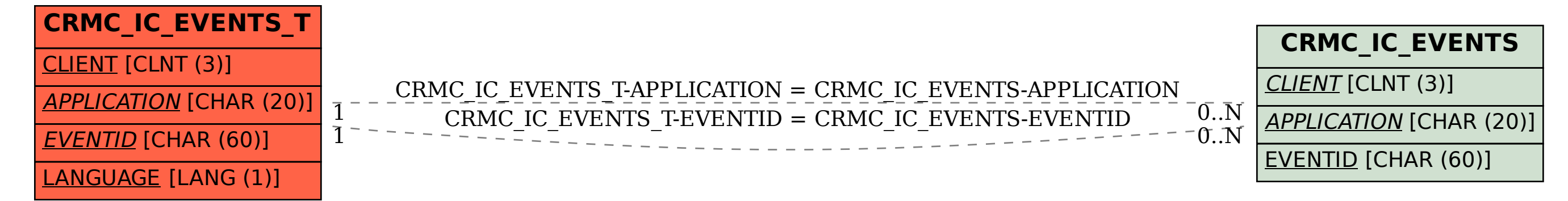